**Módulos e informes**

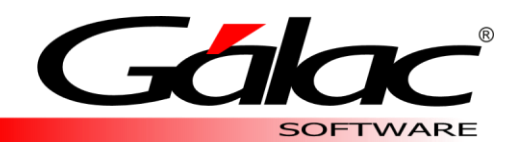

## CONTABILIDAD

Para todo tipo de empresa y estudiantes

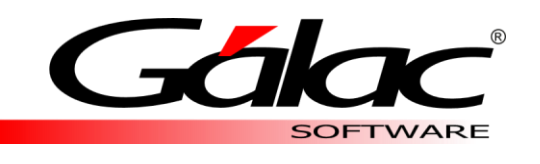

## MÓDULOS

Contabilidad Gálac Software cuenta con diversos módulos, creados para llevar de manera optima y organizada todos los procesos relacionados con el manejo de los datos contables de tu empresa permitiéndote la generación de balances e informes precisos y rápidos que cumplen con la normativa vigente.

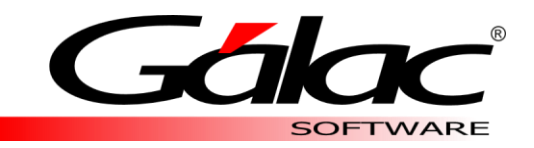

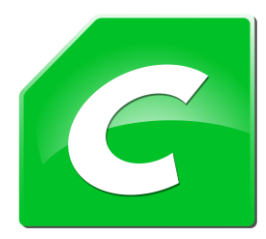

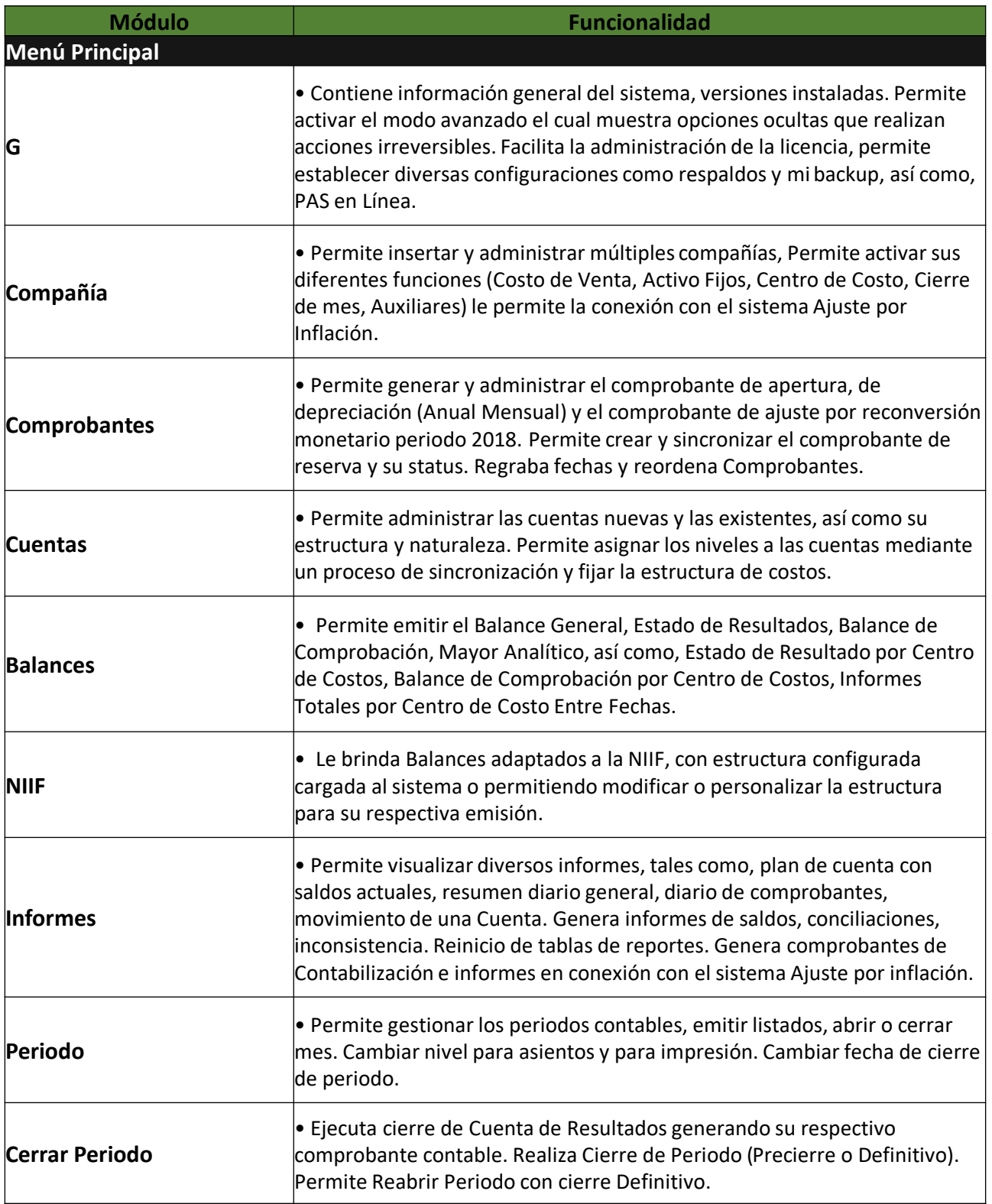

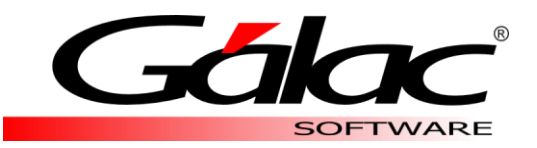

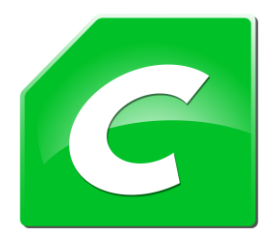

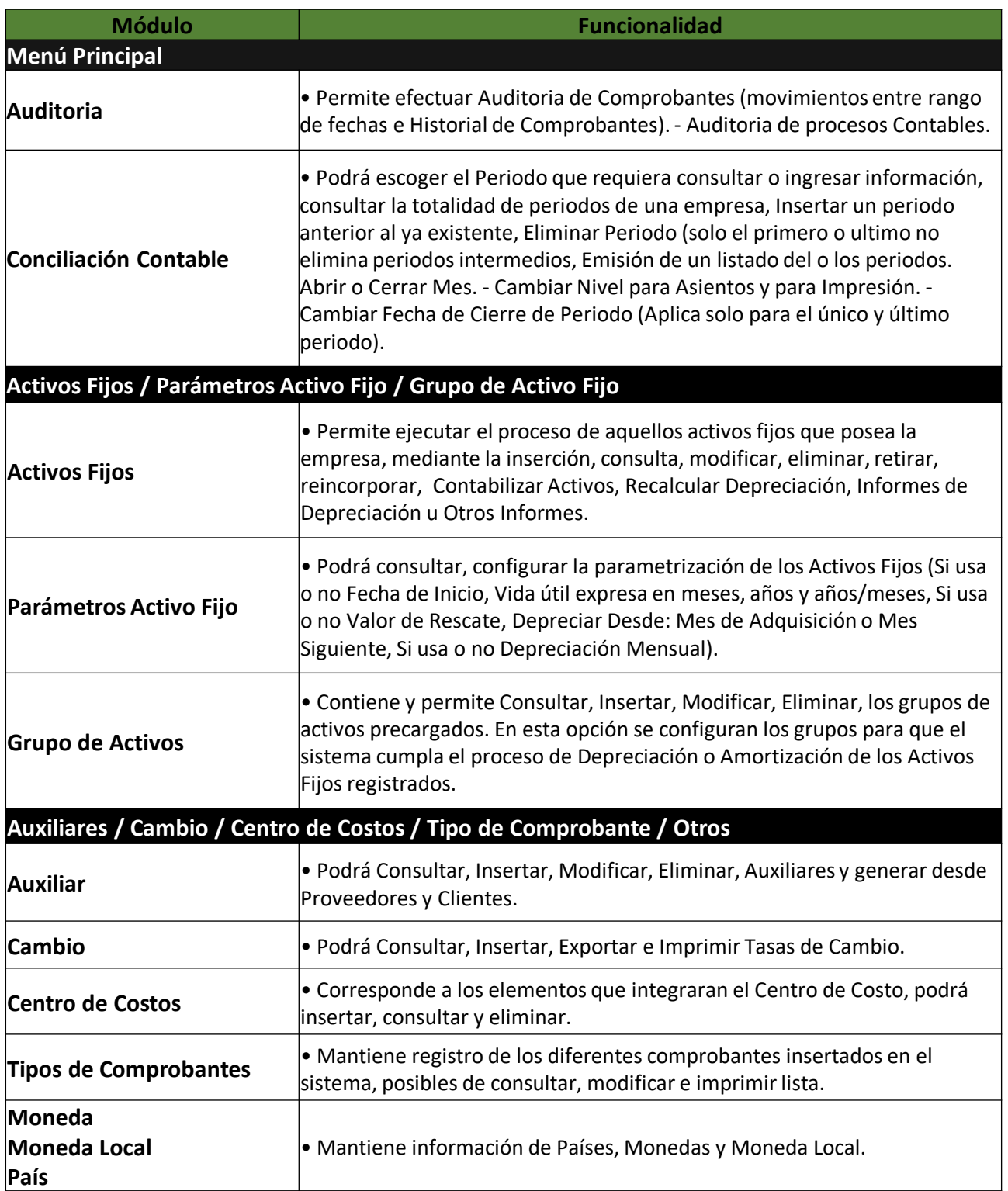

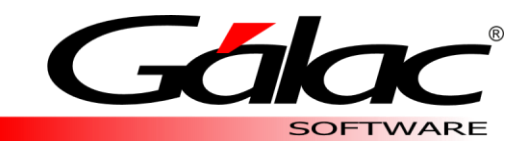

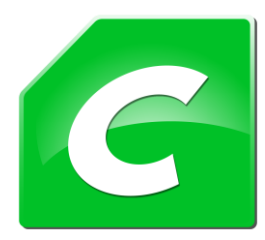

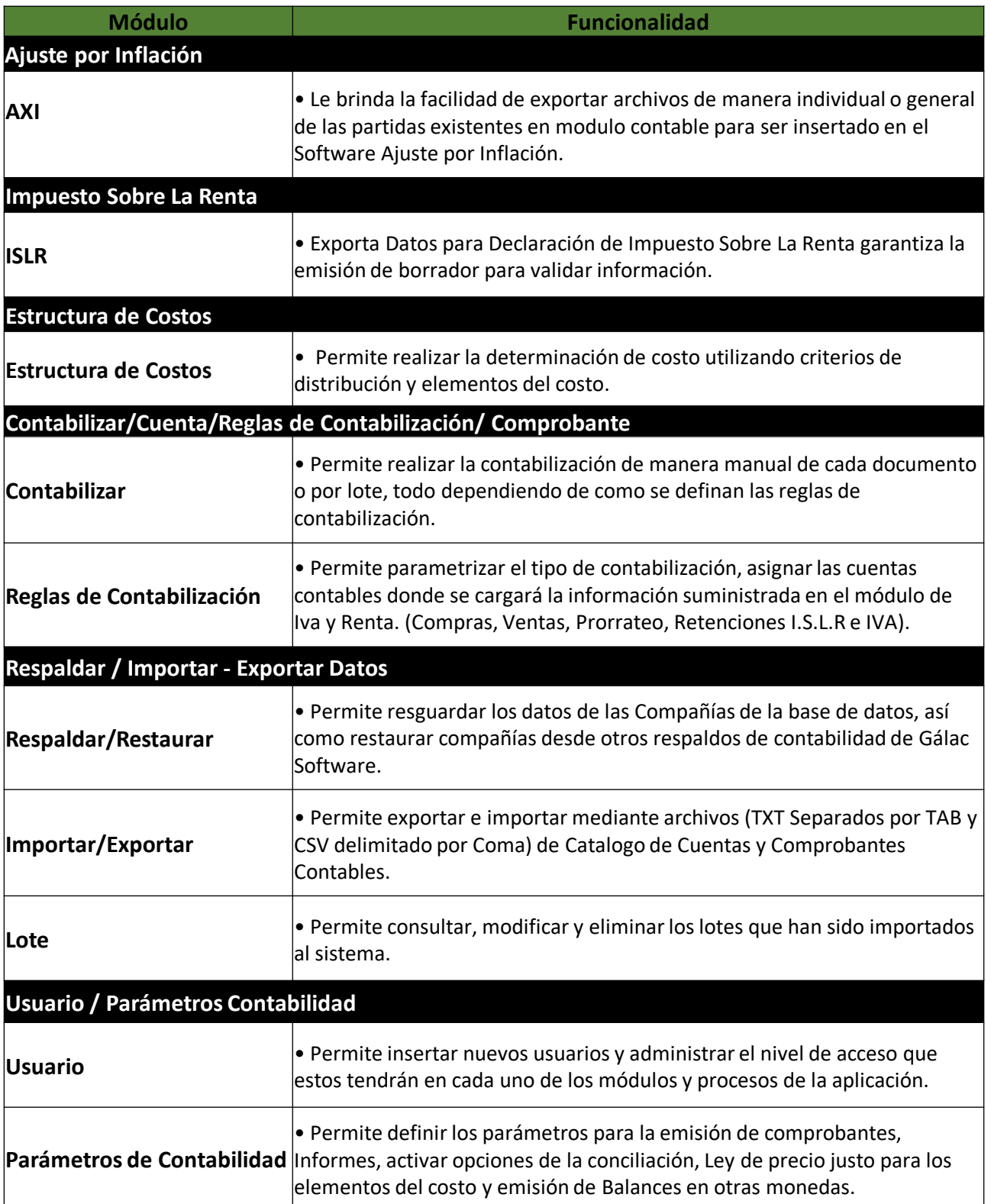

**Módulos e informes**

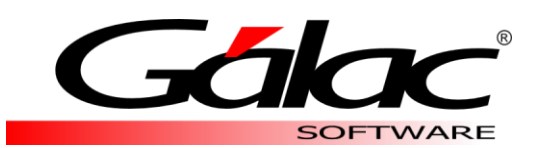

## INFORMES

Contabilidad Gálac Software cuenta con diversos informes, balances y comprobantes creados para llevar de manera optima y organizada todos datos contables de tu empresa.

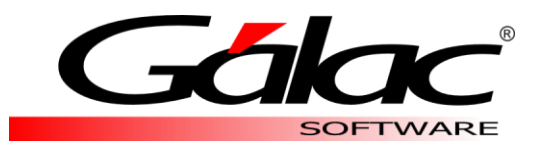

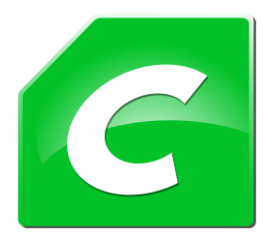

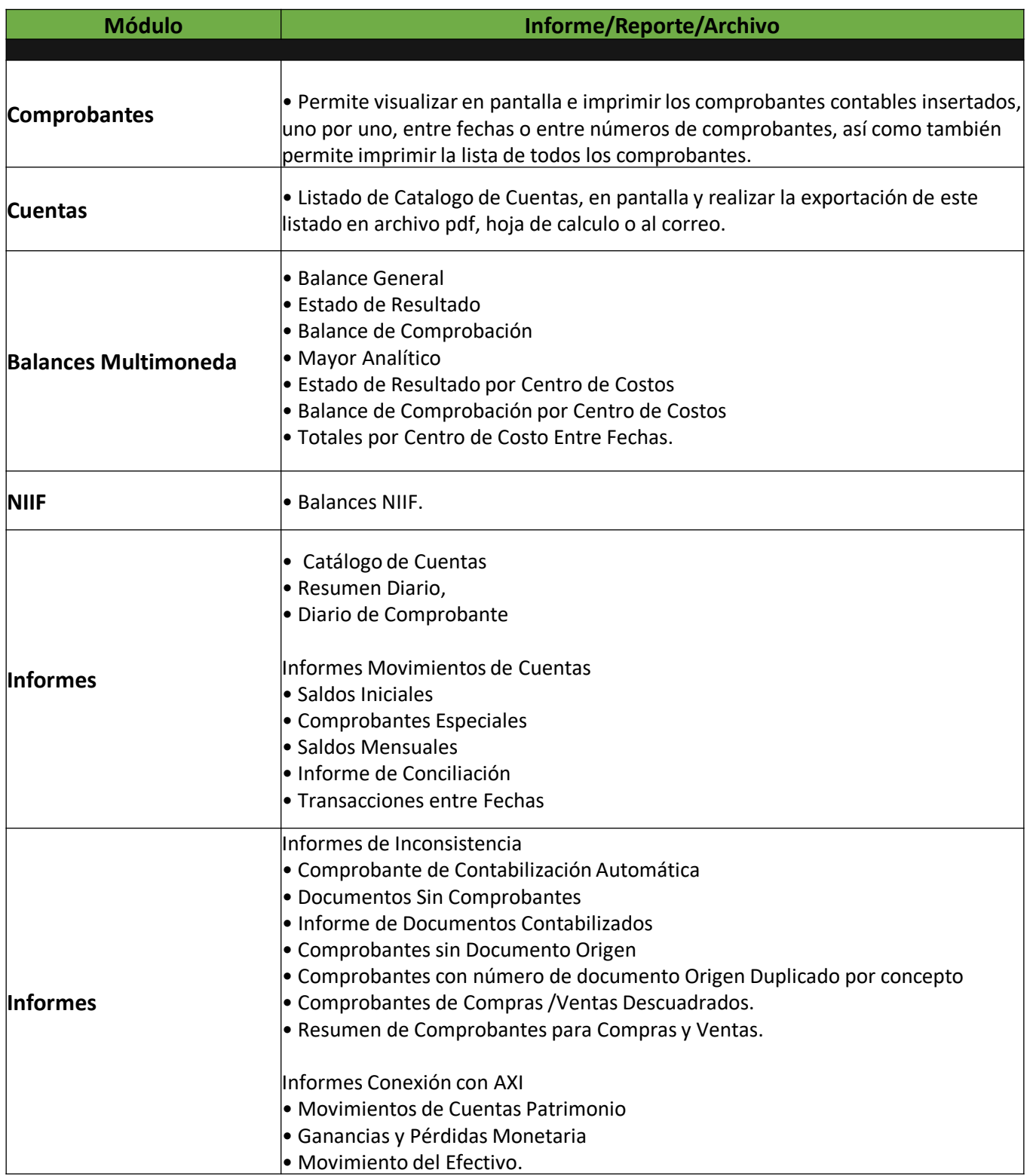

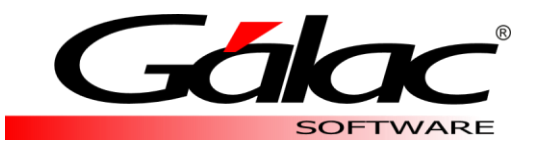

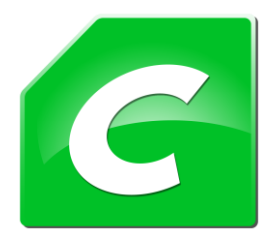

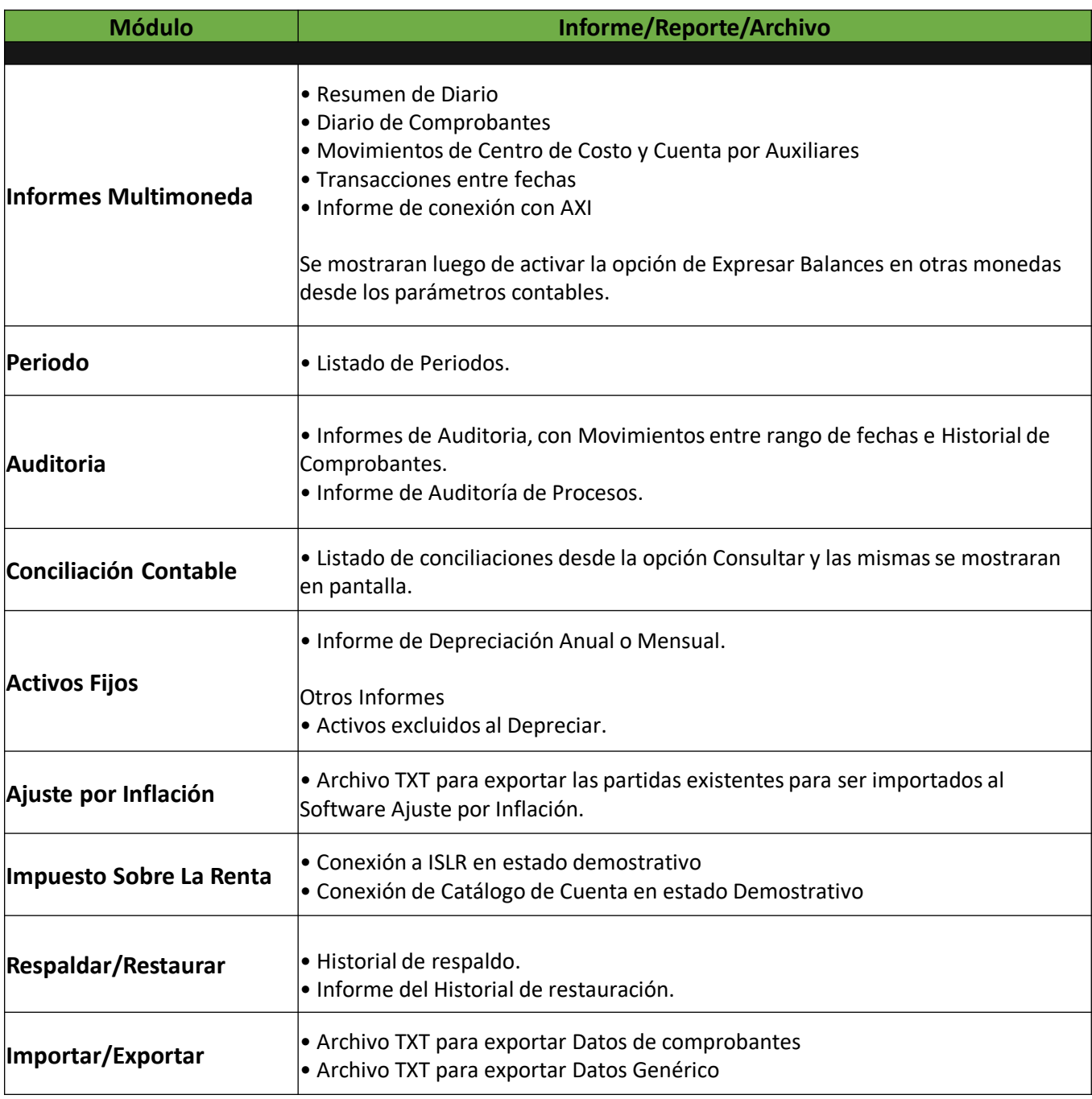

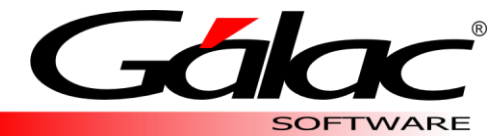

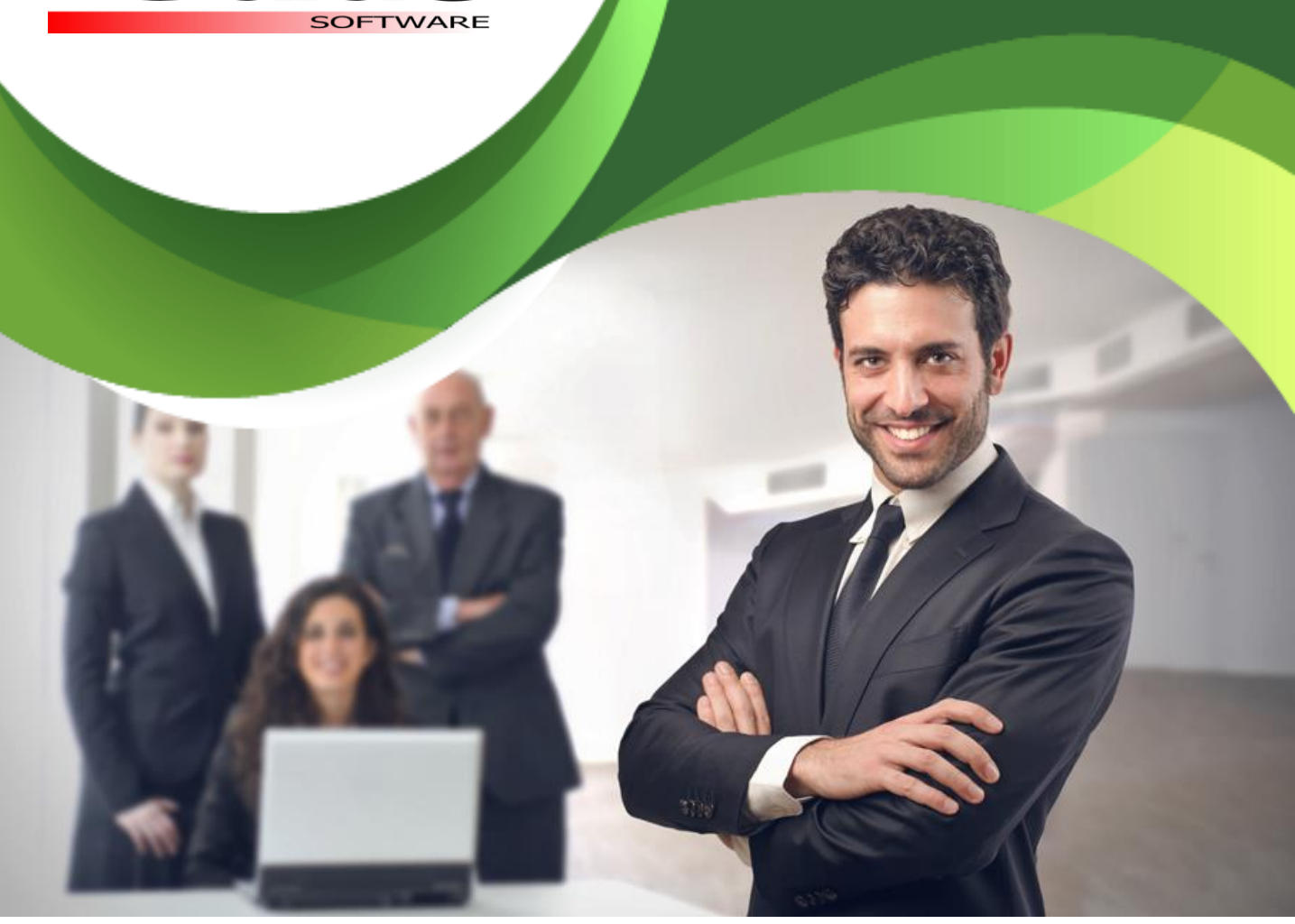

## Solicita una demostración y vive la experiencia

[www.galac.com](http://www.galac.com/)

Av. Sanatorio del Ávila, Centro Empresarial Ciudad Center, Torre C, Piso1 Urb. Boleíta Norte, Caracas 1071 - Venezuela. Telf: (0212) 718.18.11 / (0212) 820.9200 RIF: J-30512543-0